## **INFORMATION TECHNOLOGY**

## **COURSE OUTLINE & ASSESSMENT PLAN**

## **OCTOBER – DECEMBER 2020**

## **GRADE 10**

**Course Instructor: Mrs. A. Edwards-Williams**

**Course Overview:** 1. prepare students to function effectively in a dynamic technological era;

2. promote the development of computer-related skills for application to real-life situations;

3. prepare students to use information technology responsibly.

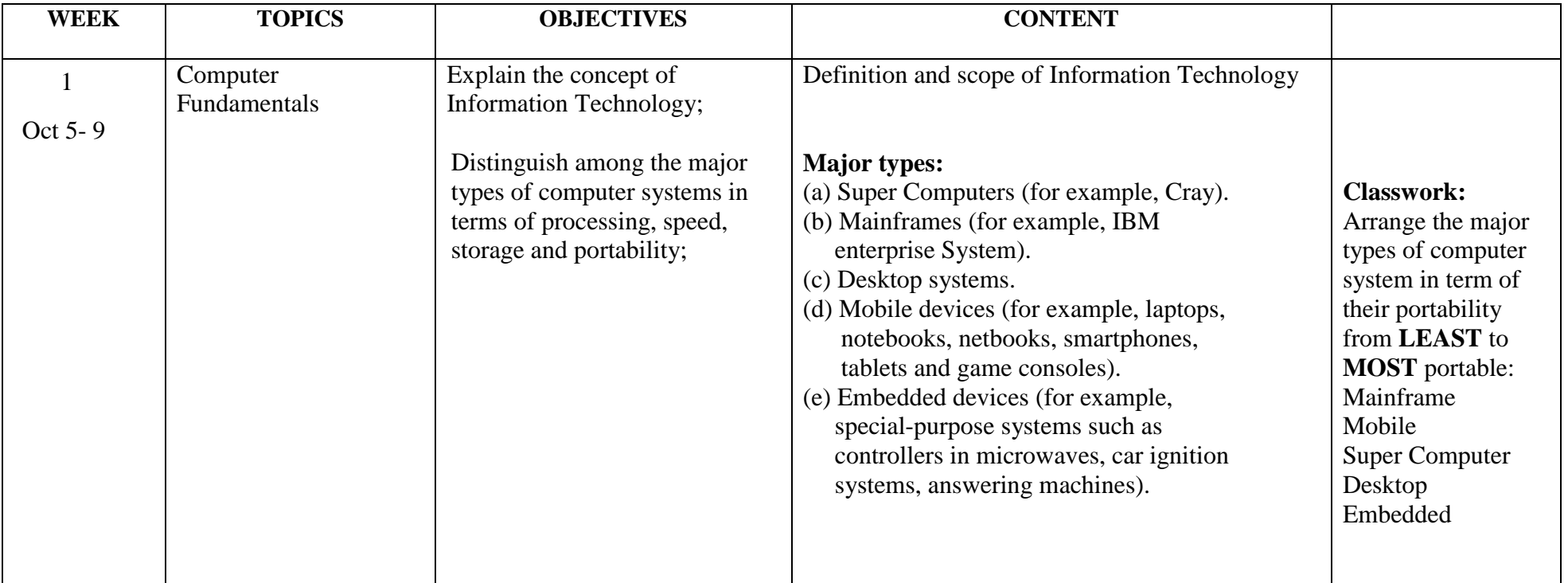

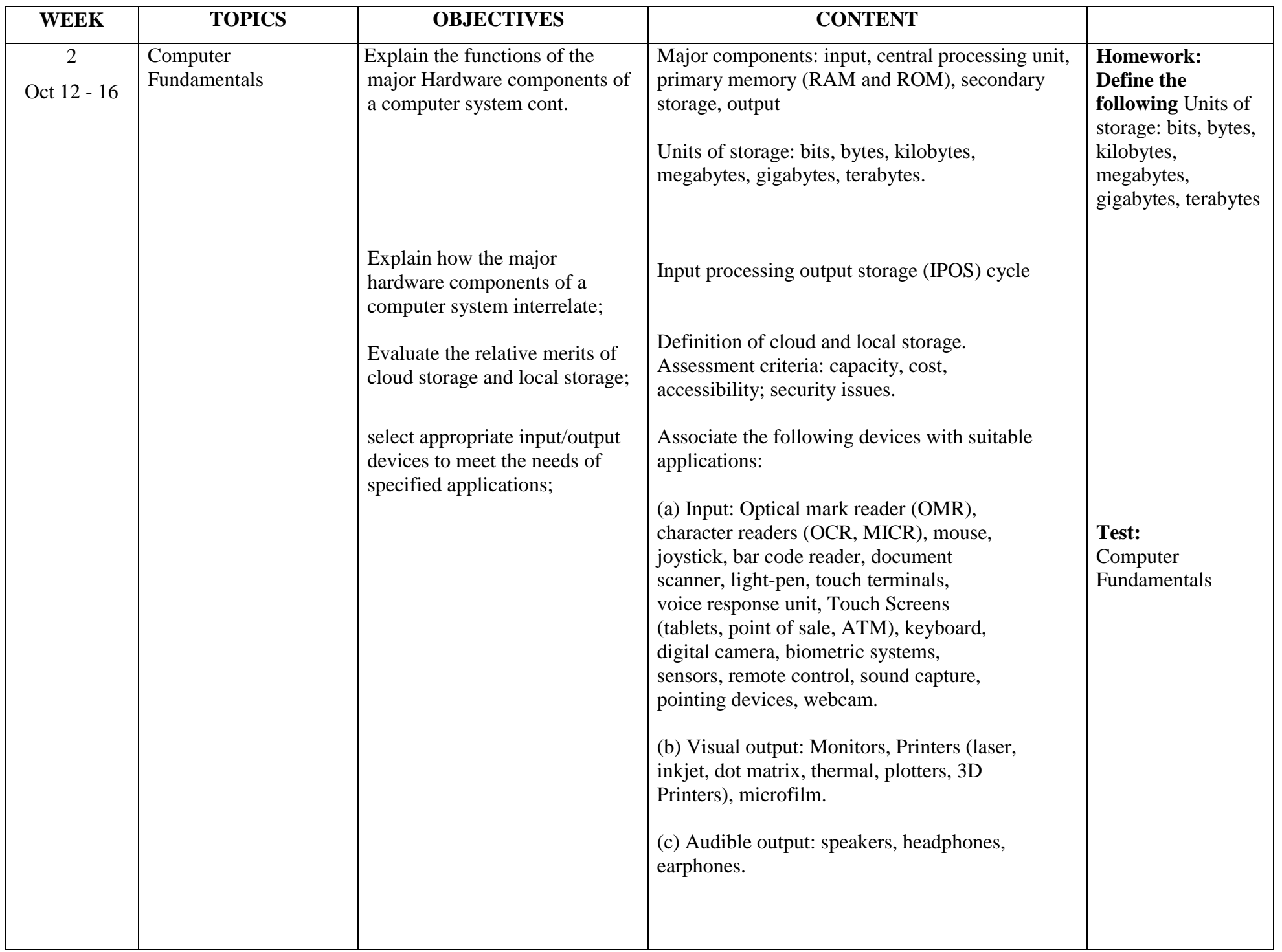

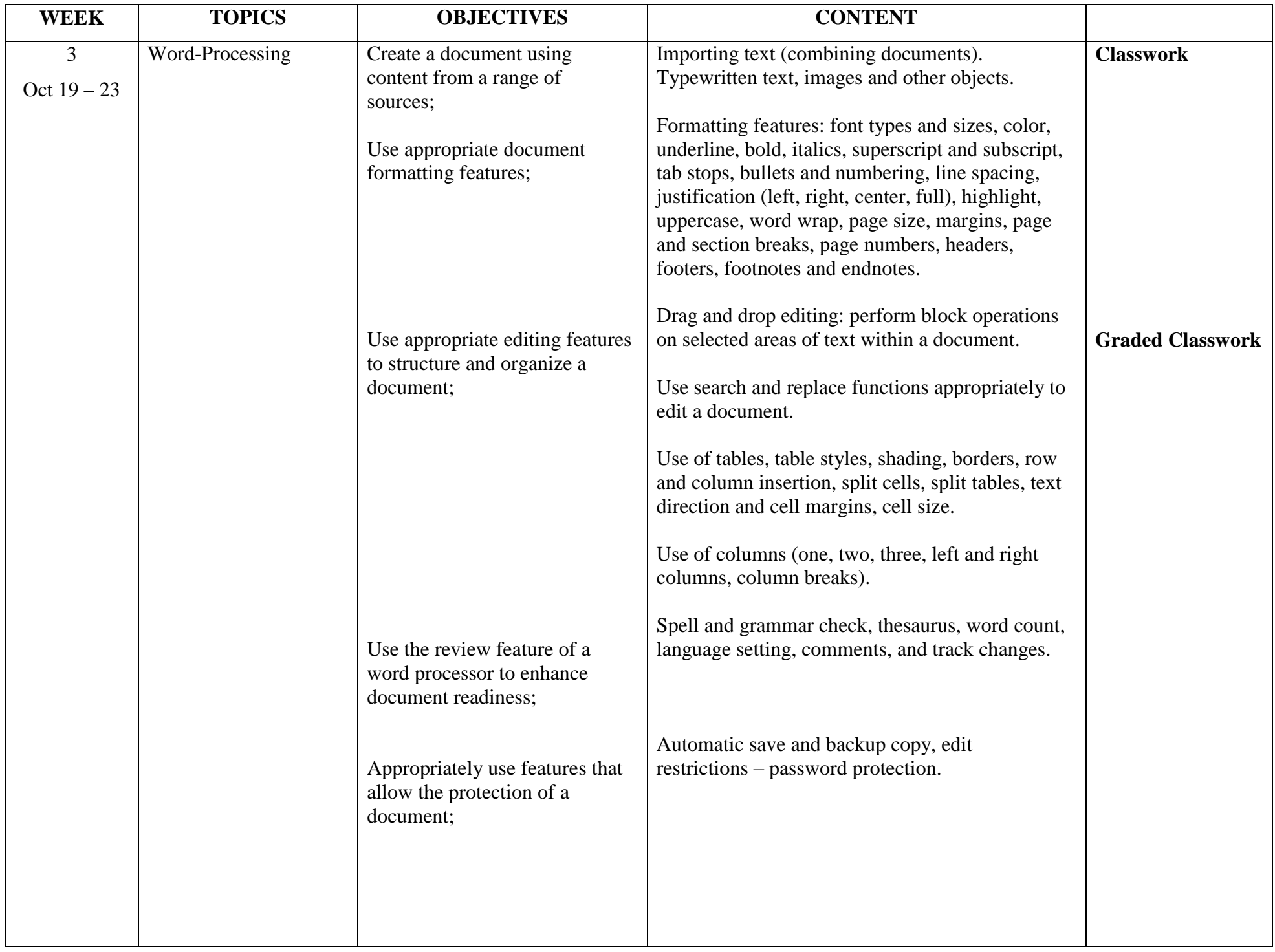

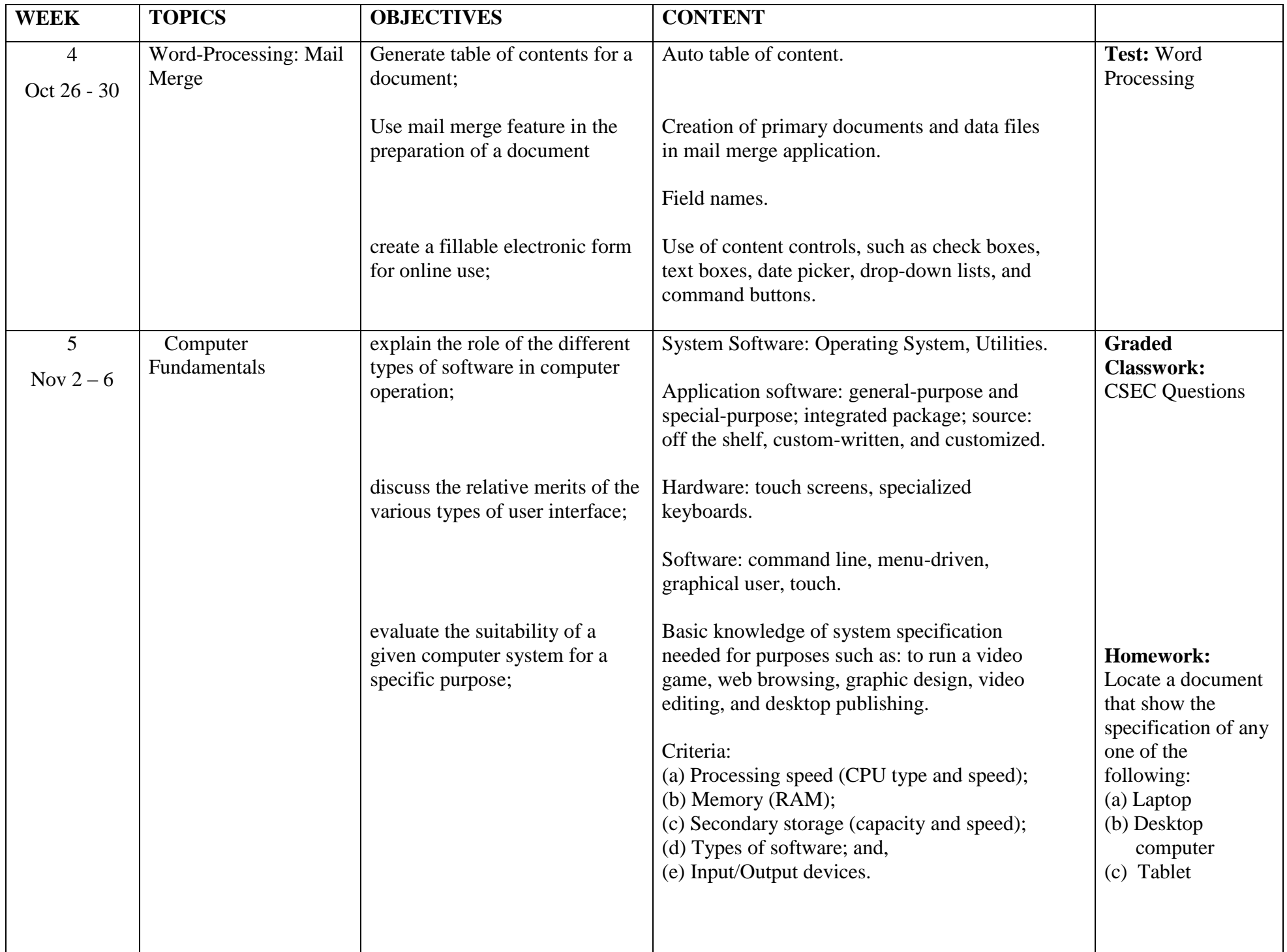

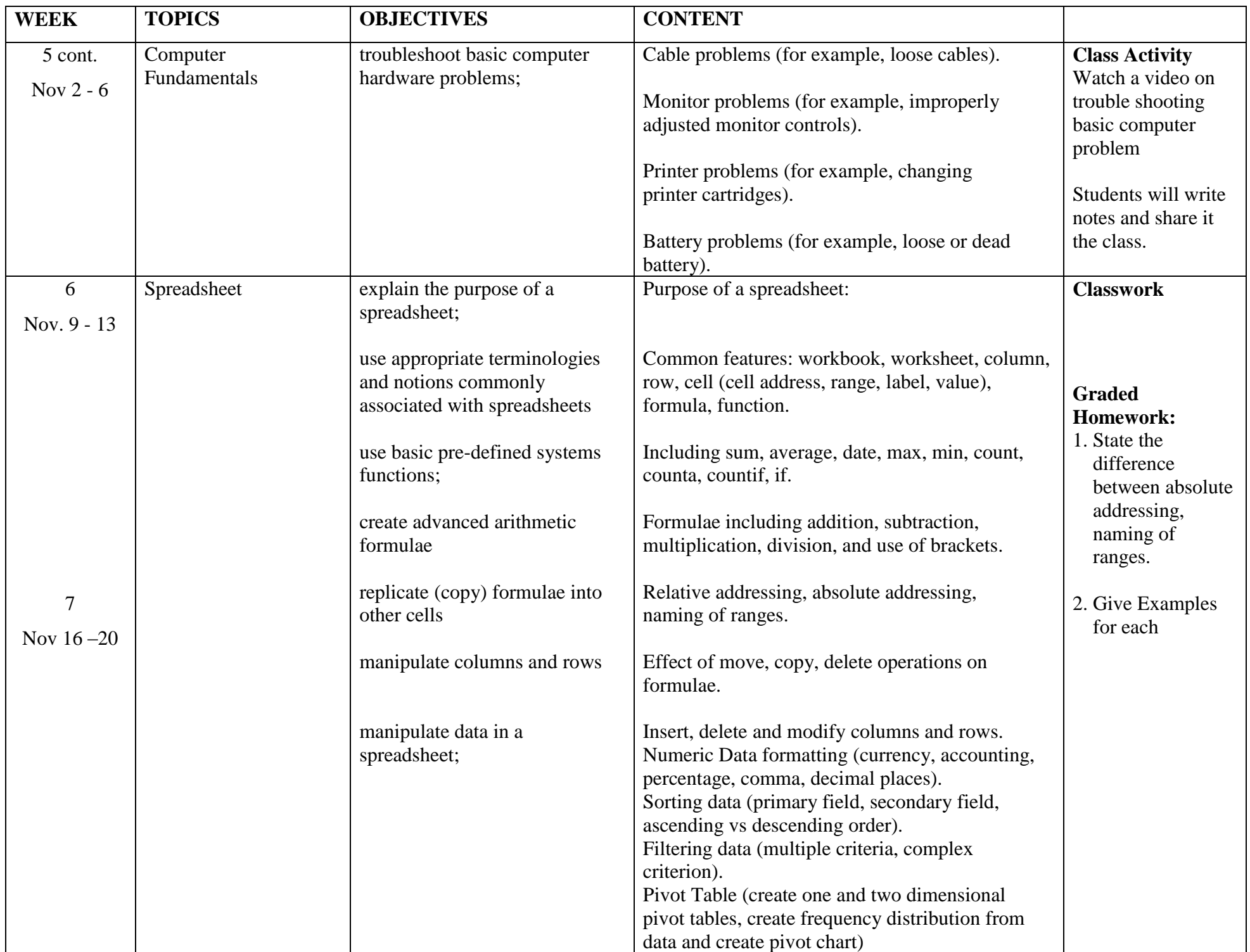

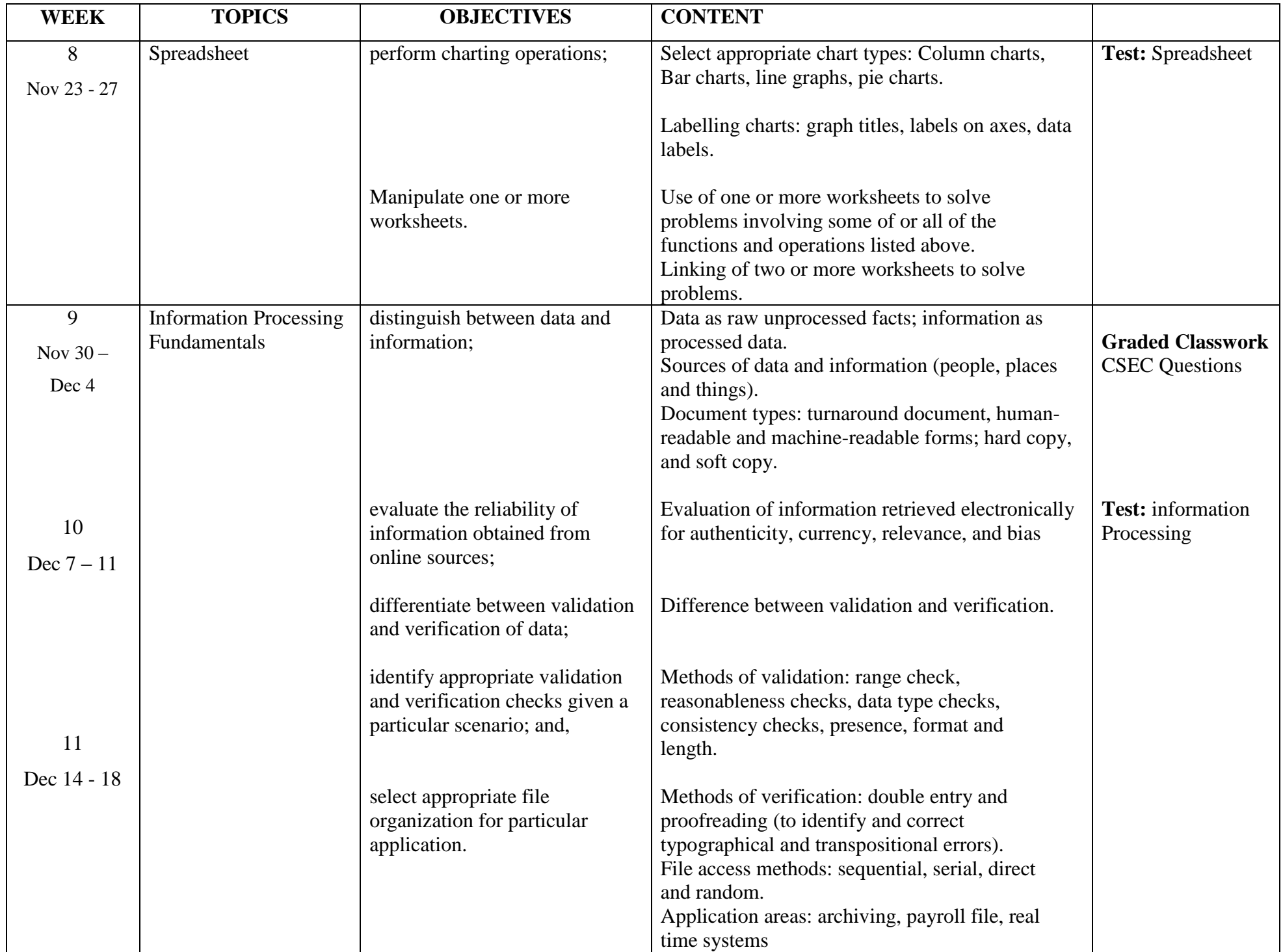